#### XAL Status Report Fall, 2008

**Thomas Pelaia II EPICS Collaboration Meeting October 13-17, 2008**

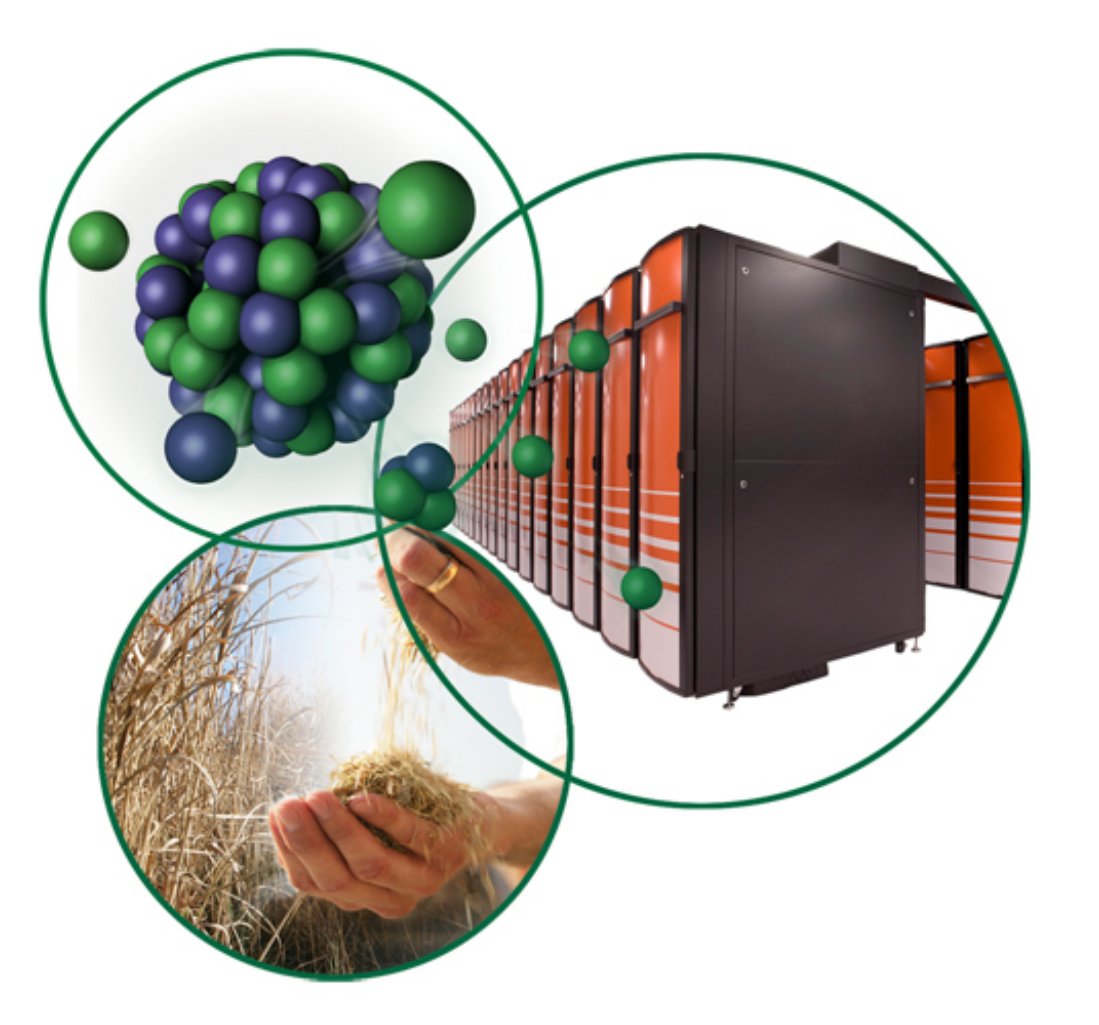

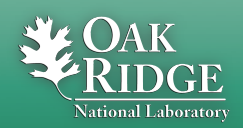

**Managed by UT-Battelle for the Department of Energy**

# What is XAL?

- **Development environment for creating accelerator physics applications, scripts and services**
	- **Control room applications**
	- **Analysis applications**
- **Application framework**
- **Toolbox of Java packages**
- **Ant based build system (independent of IDE)**
- **Developed initially for the Spallation Neutron Source (SNS)**
- **Used in commissioning and running SNS**

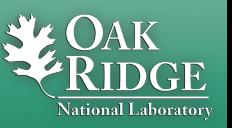

# Active Developers at SNS

- **Chris Allen**
- **Delphy Nypaver Armstrong**
- **Sarah Cousineau**
- **John Galambos**
- **Tom Pelaia**
- **Andrei Shishlo**
- **Yan Zhang**
- **Alexander Zhukov**

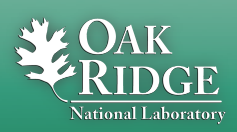

## Collaboration

- **Home: <http://www.ornl.gov/~t6p/Main/XAL.html>**
- **Source Forge Project: xaldev**
	- –**<http://sourceforge.net/projects/xaldev>**
	- –**Source code managed using Subversion**
- **Dozens of developers among several sites**
	- – **SNS, SLAC, BNL, JPARC, GANIL and others**
	- –**Paul Chu (SLAC) has been actively contributing to the SNS source code**
- **XAL 2 effort managed by Chris Allen** –**<http://sourceforge.net/projects/xal2>**
- **Contact us to participate**

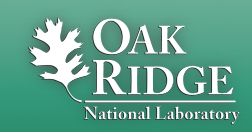

# Applications, Scripts and Services

#### • **Five dozen applications covering:**

- **Accelerator Physics**
- **Controls**
- **Three services**
	- –**PV Logger**
	- **MPS Reporting**
	- –**Trip Monitor**
- **Many scripts**

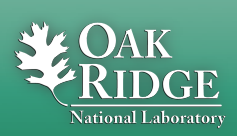

 Managed by UT-Battelle for the Department of Energy XAL Status Report

#### Recent Work

- **Core Enhancements**
- **Bug Fixes**
- **Cleanup**
- **Application Development**
- **Collaboration**

# Core Enhancements

- **Synoptic display handles wrapping with origin offset**
- **Message Center adds options for both latent and fresh posting of events**
- **Added Digital Filtering (ITR and FTR) classes**
- **Added Frequency Analysis classes**
- **Accelerator Applications**
	- **improved accelerator and sequence validation**
- **Applications support new view features** –**document modification indicator**

**File path navigation in document title Department of Energy** XAL Status Report

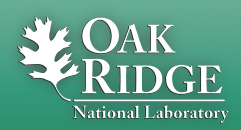

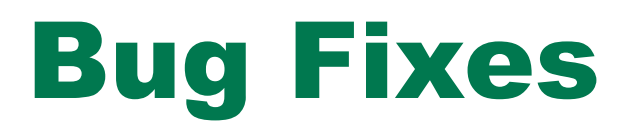

- **Fixed multiple bugs in the MAD generator**
- **Fixed Thick Dipole to properly account for reference bend angle**
- **Fixed a race condition upon application startup**
- **Fixed broken HTML in API documentation**

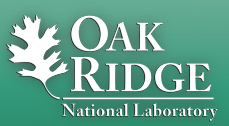

#### **Cleanup**

- **Removed obsolete applications:**
	- –**Loss Monitor, MPS Post Mortem, SCL AFF Monitor, Object Explorer, Charts, Orbit Display, XIO**
- **Removed obsolete files and directories**
	- **Directories: Config, Resources, bin**
	- –**Several files**
- **Reduced the number of third party jar files** – **Removed: mem-moni, concurrent, cf-jca, cf, activation**

• **Ongoing Effort**

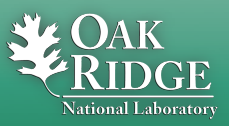

# New Applications (sample)

- **Injection Dump Wizard**
- **Injection Painting**
- **Beam at Foil Control (HEBT and Ring)**
- **Optics Editor**
- **Bunch Shape Monitor Analysis**
- **CCL Orbit Correction**
- **Ring Tune Monitor**
- **Longitudinal Shaker**
- **Control BLM Limits**

 Managed by UT-Battelle for the Department of Energy XAL Status Report

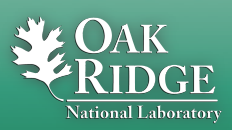

# Significant Application Enhancements

• **MTV**

– **Major update**

- **Wire Analysis**
	- **New Twiss matching algorithm**

# • **SCORE**

- –**Support for string PVs**
- **Disable obsolete PV groups**

# • **Loss Viewer 2**

– **Major update**

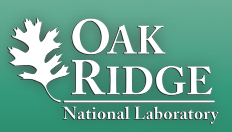

## MTV Enhancements Andrei Shishlo

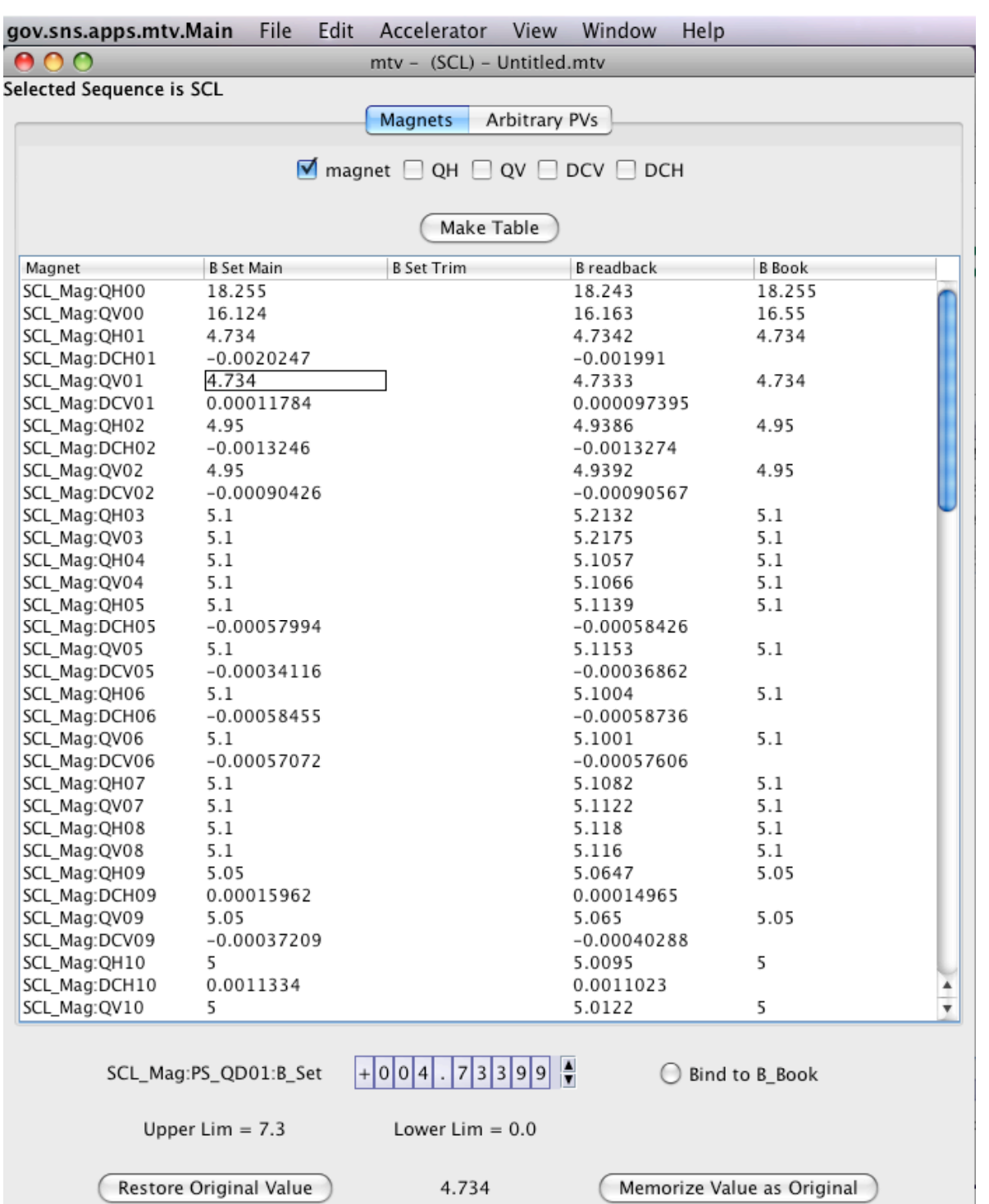

• **Bug fixes**

- **Bind to Book value**
- **Memorize Value**
- **Restore Original value (cached per PV)**

#### • **Support for arbitrary PVs**

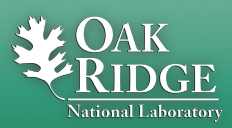

 Managed by UT-Battelle for the Department of Energy XAL Status Report

# Optics Editor Tom Pelaia

- **Edit the hardware status of a device**
	- **Many applications check a device's status to determine whether to use it**
- **Quick filter search**
- **Provide a comment explaining the status**

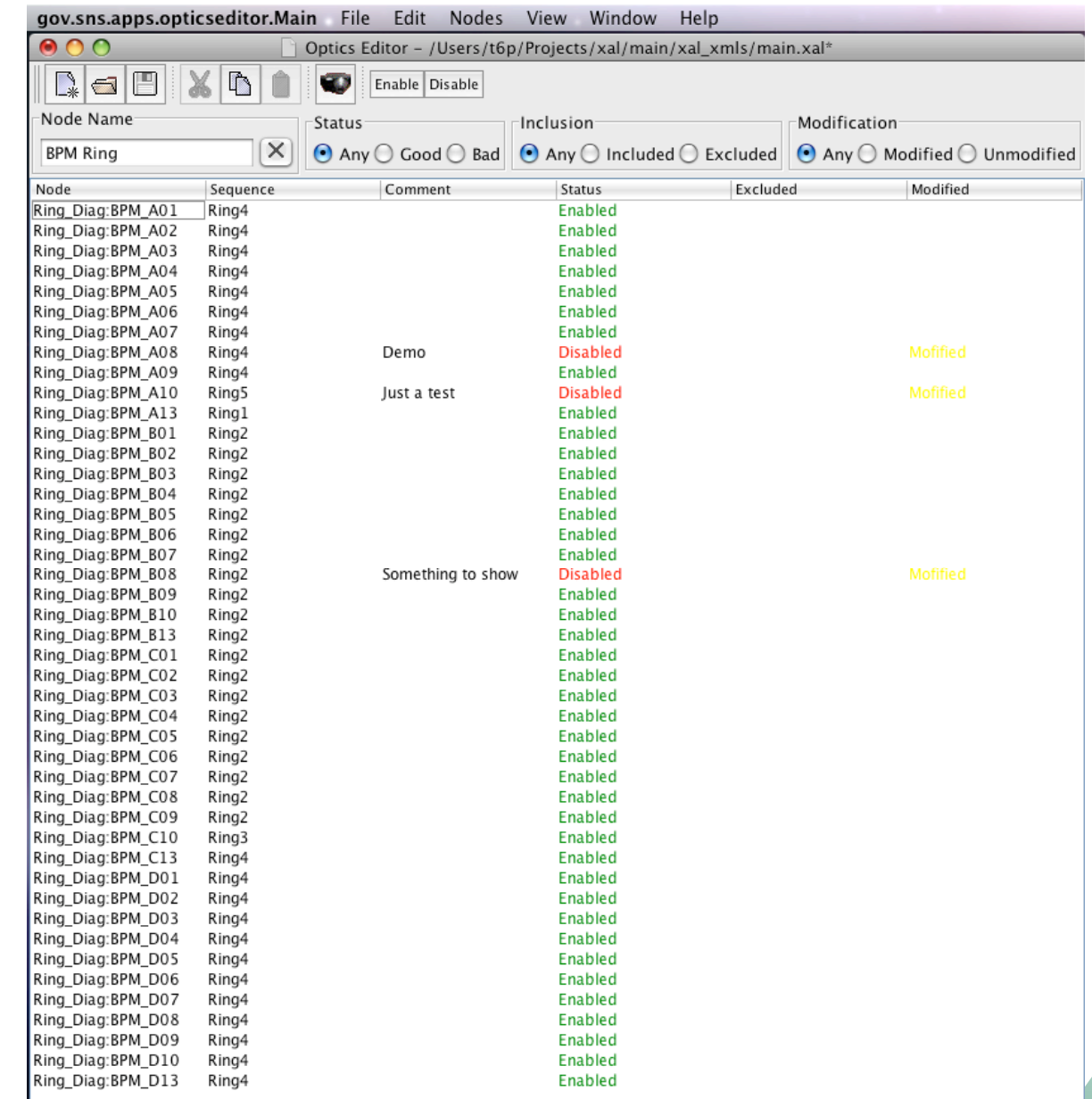

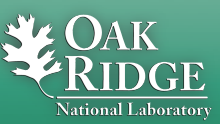

# CCL Orbit Correction Andrei Shishlo

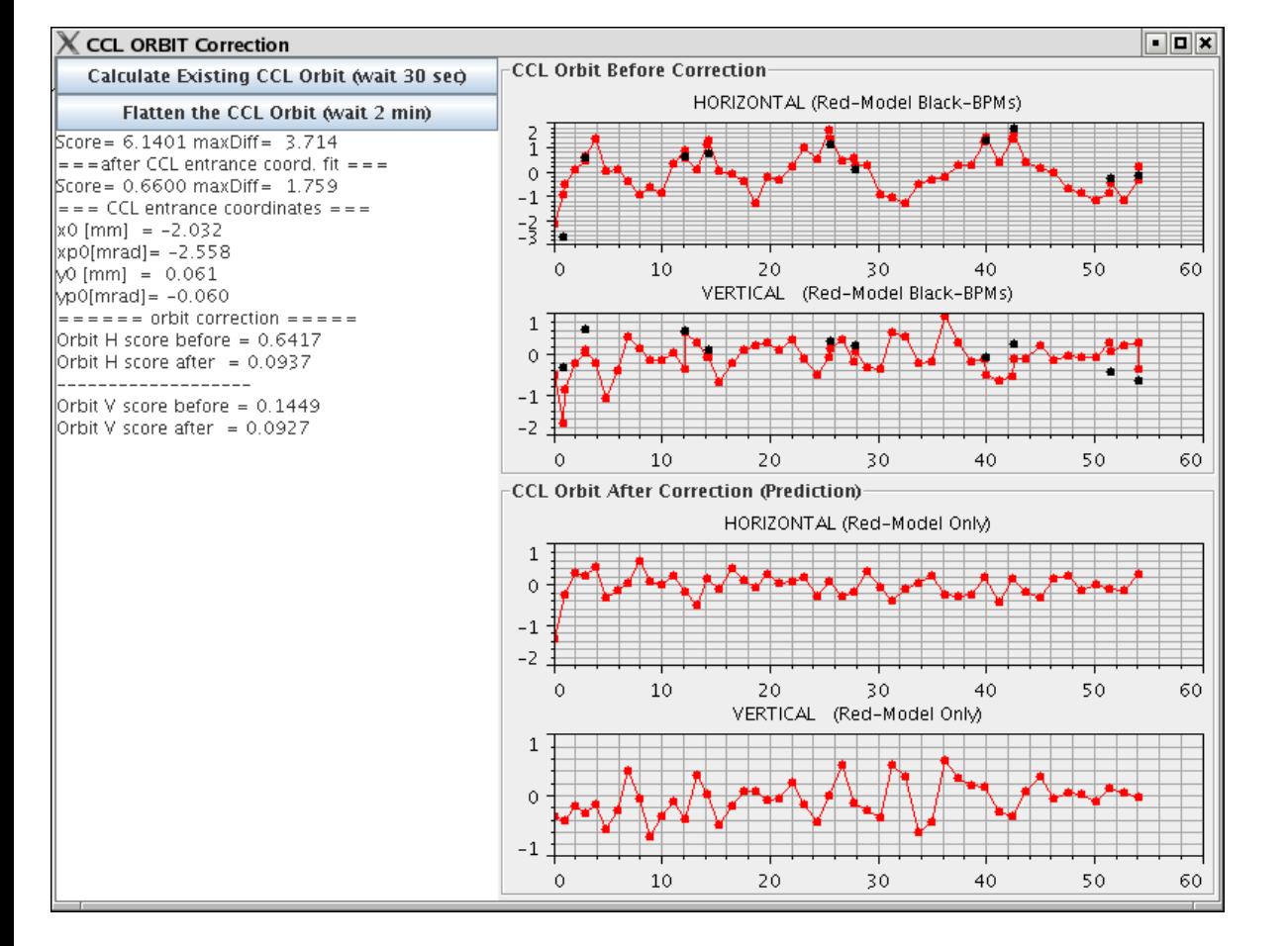

#### • **Measure the orbit at locations throughout the CCL**

- **Measure orbit at BPMs**
- **Apply BPM offsets**
- –**Project orbit to points between the BPMs using online model**

#### • **Correct the orbit throughout the CCL**

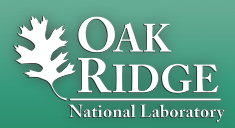

## Beam at Foil Control Andrei Shishlo

- **Measure orbit at the Foil from HEBT and Ring**
	- **Measure orbit at BPMs about the foil**
	- **Use online model to project orbit to the foil**

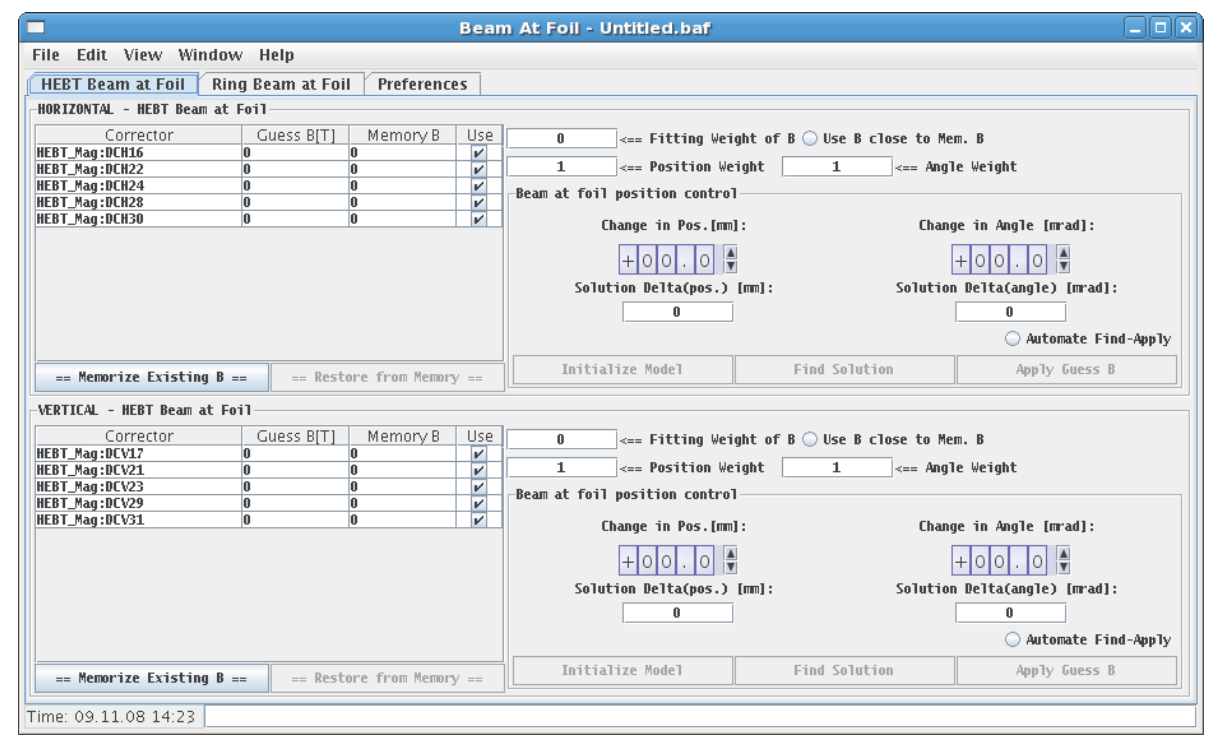

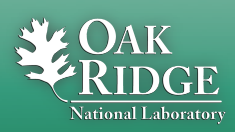

# Ring Tune Monitor Tom Pelaia

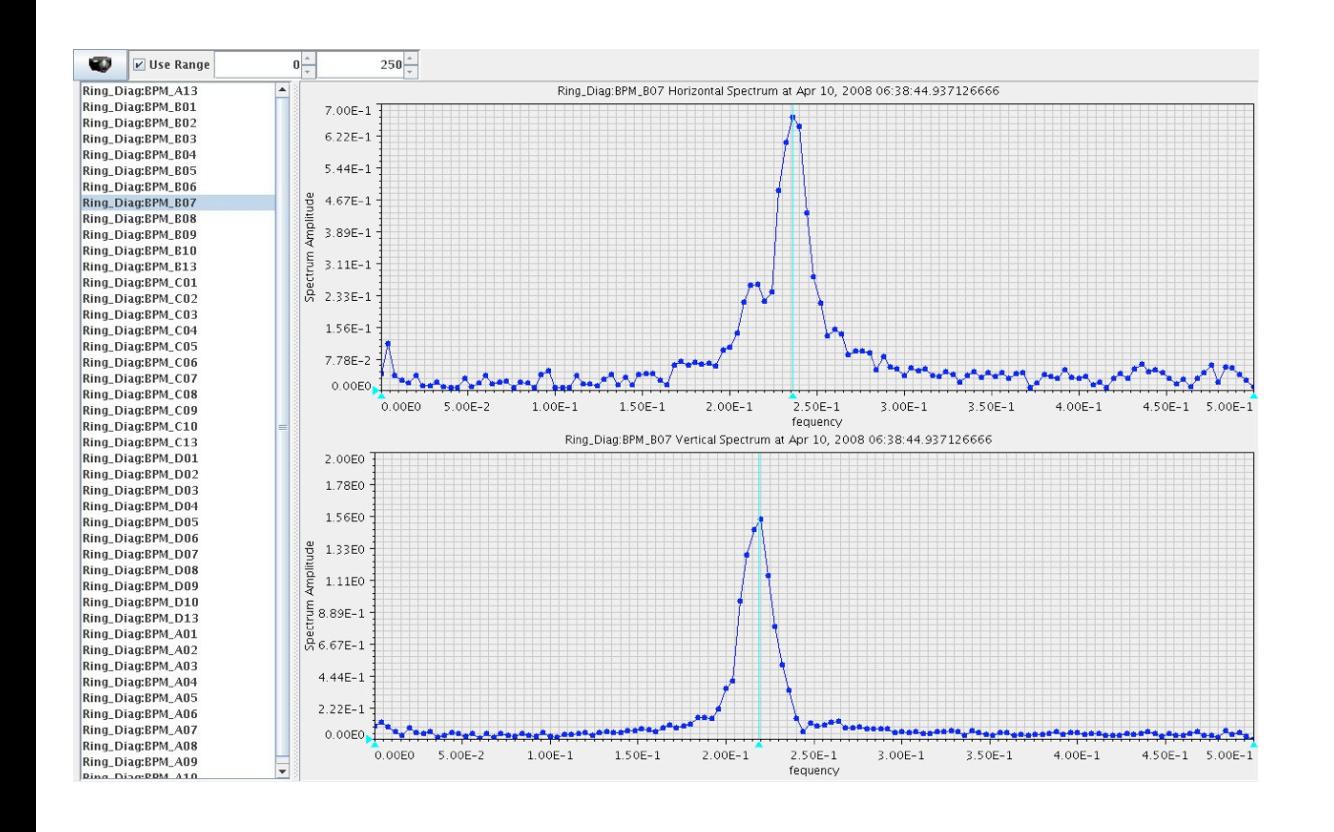

- **Calculate and display the live fractional ring tunes**
	- **Monitor the turn by turn beam position at a selected BPM**
	- –**Perform a discrete Fourier Transform of the BPM data for each transverse plane**
	- **Display the fractional tunes**

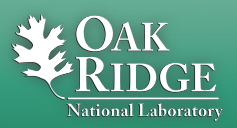

# Injection Painting Sarah Cousineau

- **Injection kicker painting**
	- –**Generate a waveform matching start and end amplitudes and timing information**
	- –**Save waveform to a file which can be loaded**
	- –**Send the specified injection kicker waveforms to the machine**

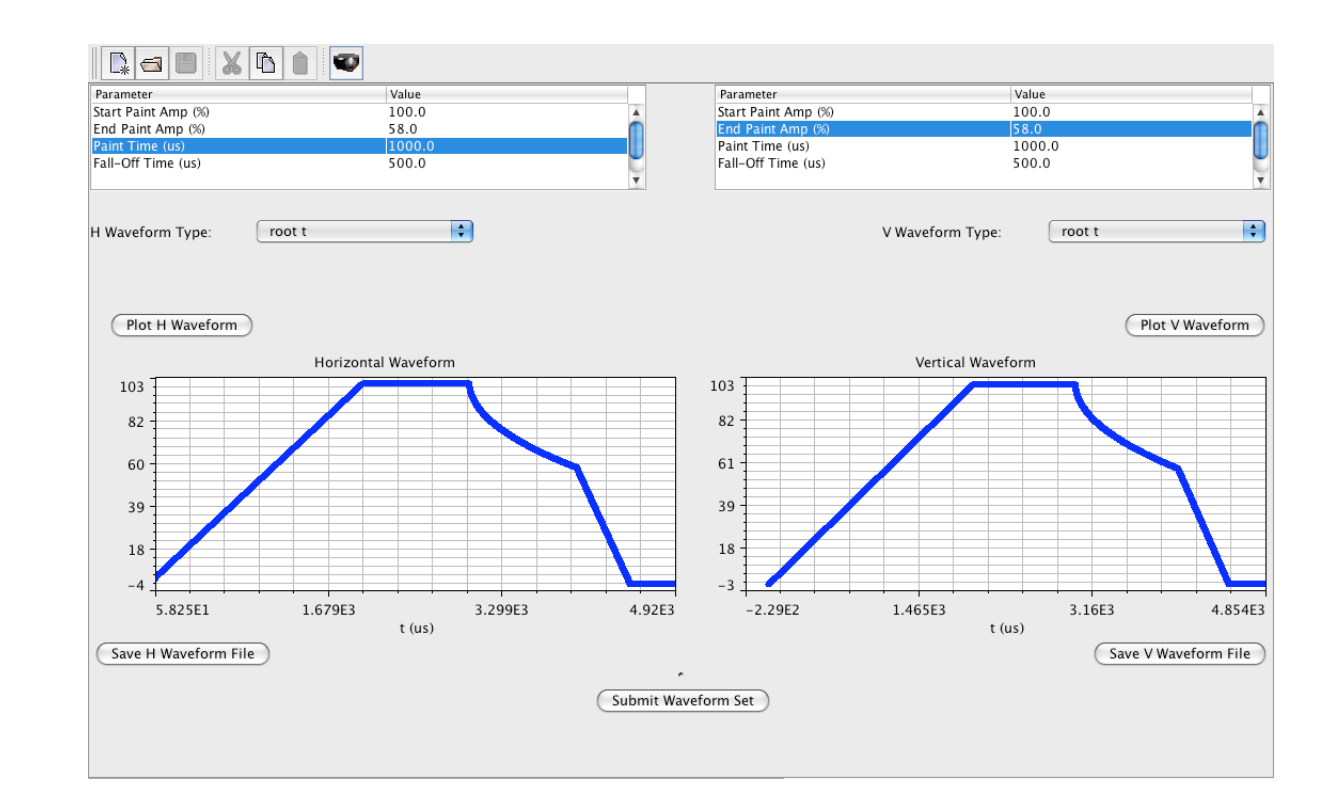

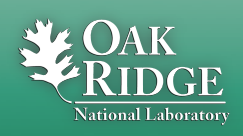

# Loss Viewer 2 Enhancements Alexander Zhukov

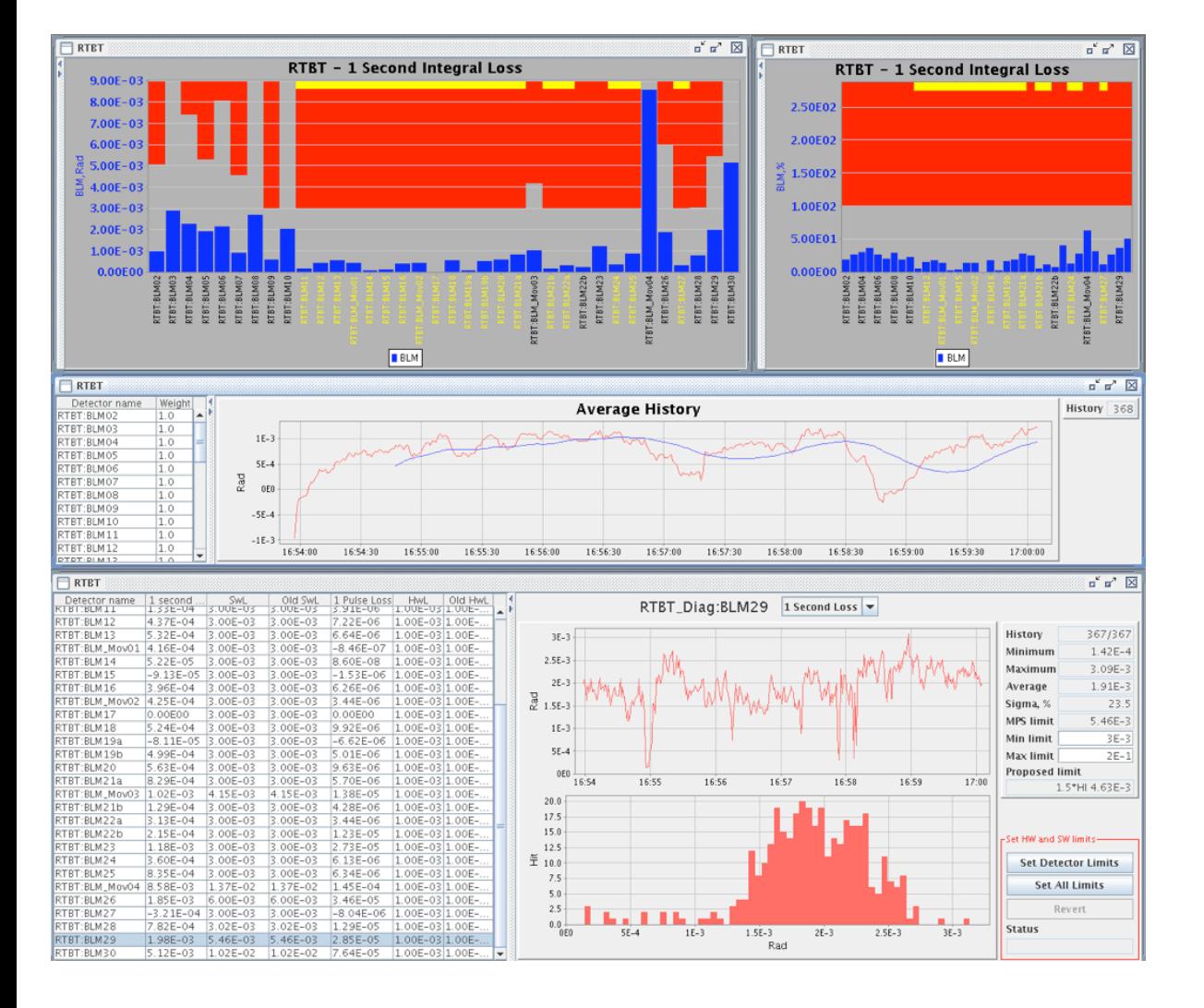

- **Added an MPS Limit Controller**
- **Histogram of any particular BLM loss distribution with history plot**
- **Plot of the weighted average beam loss for an accelerator sequence**

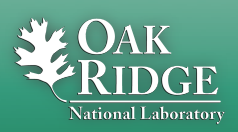

#### Collaboration Enhancements

- **New website with documentation and XAL lecture series**
	- –**<http://www.ornl.gov/~t6p/Main/XAL.html>**
	- **RSS News Feed**
	- –**Fresh XAL API Documentation**
- **Synchronize Source Forge code with SNS code**

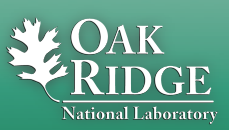

# FY09 Roadmap

- **Develop and enhance applications as requested**
- **Cleanup XAL**

Managed by UT-Battelle

- **Improve and enhance the online model**
- **Improve XAL collaboration both inside and outside of SNS**
- **Develop a smarter, more powerful application launcher that eliminates the need to have scripts**
- **Build an agent based system for dynamically distributing services on demand**
- **Investigate Java 6 support**

# Cleanup XAL (FY09)

- **Reduce the number of third party jar files and better document the remaining ones on which we depend**
- **Migrate the remaining applications which depend on the proprietary charting packages to use the open source charting options**
- **Remove deprecated applications and code**
- **Fix broken Javadoc documentation**

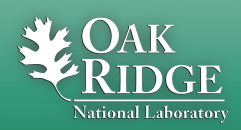

# Online Model Changes (FY09)

- **Improve online synching performance using batch CA operations and monitors**
- **Fix the space charge bug in which the online model fails in the presence of bends**
- **Support multipole magnets**

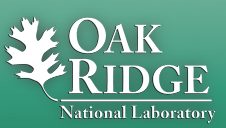

# XAL Collaboration (FY09)

- **Post and maintain API documentation**
- **Provide online resources and tutorials**
- **Support developers from the operations group**
- **Maintain the Source Forge repository and create site specific branches**
- **Provide an XAL Lite branch which isolates the application framework**

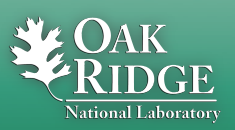

#### References

- **Home: <http://www.ornl.gov/~t6p/Main/XAL.html>**
- **News Feed: [http://www.ornl.gov/~t6p/Main/](http://www.ornl.gov/~t6p/Main/XALBlog/XALBlog.html) [XALBlog/XALBlog.html](http://www.ornl.gov/~t6p/Main/XALBlog/XALBlog.html)**
- **Source Code: [http://sourceforge.net/projects/](http://sourceforge.net/projects/xaldev) [xaldev](http://sourceforge.net/projects/xaldev)**
- **XAL 2:<http://sourceforge.net/projects/xal2>**

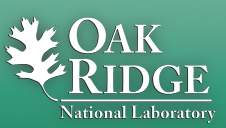